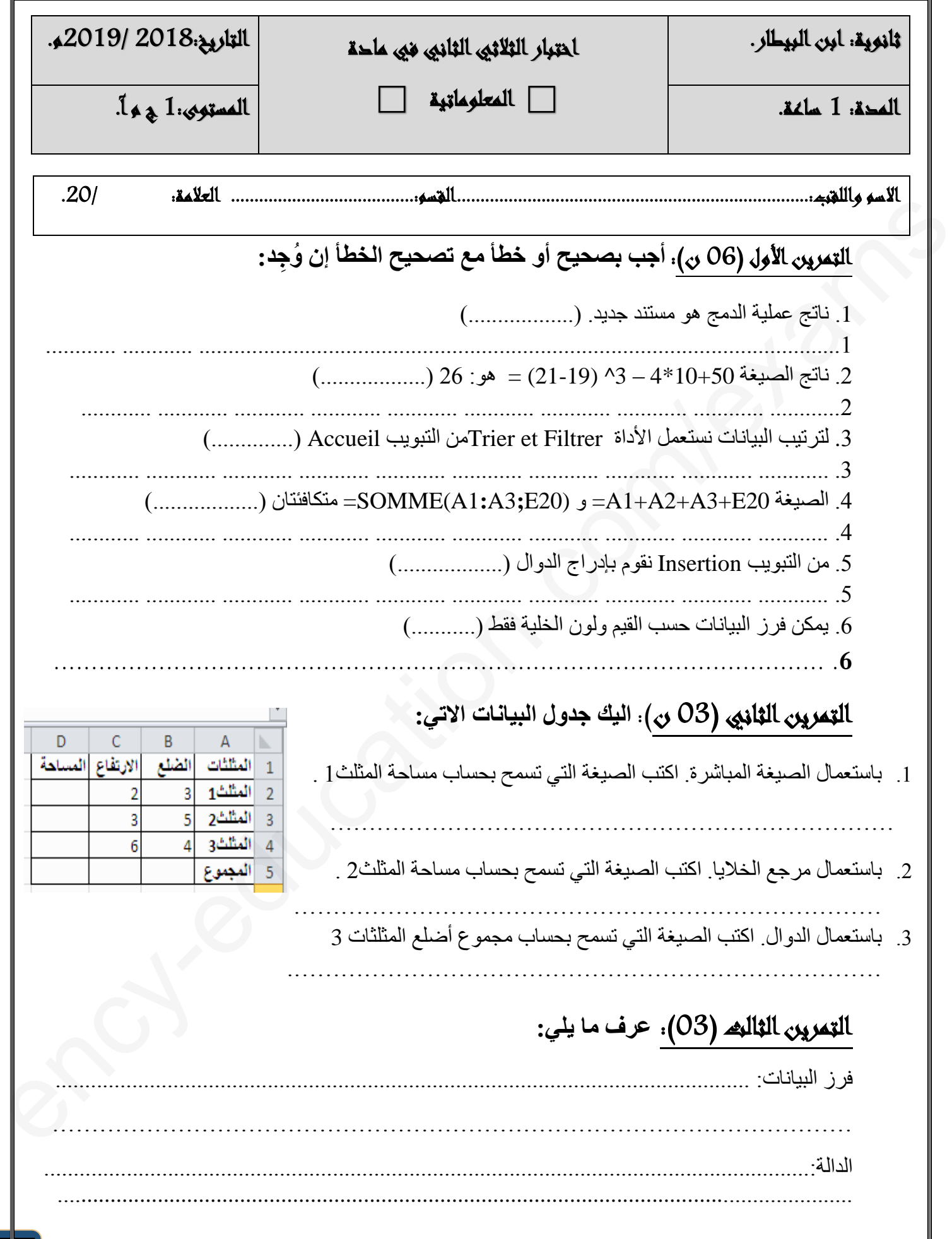

## **1as.ency-education.com**

L

العرض التقديمي...............................................................................................................:

التمرين الرابع(08). الملاحظة المادة المعدل وريد مهدي الكترف على كرجيبه الأسياس المرد الأميز كيفية المرد التي تتناول المرد التي تتناول المرد التي تتناول ا<br>والرمال المرد التي تتناول المرد التي تتناول المرد التي تتناول المرد التي تتناول المرد التي تتناول المرد التي يريد مهدي التعرف على توجيهه التعليمي )أدبي/علمي( المناسب له اعتماداً على نتائجه المدرسية فَأنجزَ الجدول المقابل في برنامج|Exce : 1( اكتب الصيغة المباشرة لحساب معدل المواد العلمية )رياضيات، علوم فيزيائية وعلوم الطبيعة والحياة( …………………………………….. ............................................................. 2( اكتب الصيغة باستعمال مراجع الخاليا لحساب معدل المواد الأدبية ................................................................................................................. 3( باستعمال الدوال اكتب الصيغة التي تعرض المعدل العام لهذه المواد ................................................................................................................................ 4) باستعمال الدوال، اكتب الصيغة التي تعرض أصغر معدل من معدلات المواد ........................................................................................................................... 5( اكتب الصيغة التي تعرض ما إذا كان التوجه علمي أو أدبي، إذ يعرض **علمي** إذا كان معدل المواد العلمية أكبر تماما من معدل المواد الأدبية ويعرض أدبي في الحالة الأخرى ........................................................................................................................... 6( اكتب الصيغة تعرض **جيد** إذا كان معدل المادة اقل تماما من 15 وجيد **جدا** في الحالة األخرى ........................................................................................................................... 7( إليك الدالة التالية: (4B 2:B (Somme =دورها: ................................................... النتيجة: ......... ................ 8( إليك الدالة التالية: (3B 2:B ;5B (max =دورها: ................................................... النتيجة: ................................ 10( .1 ما هي األداة التي تسمح بترتيب الجدول ترتيبا تصاعديا؟ )ضع عالمة × في خانة االختيار الصحيح(  $\frac{A}{2}$   $\cap$ ľ .2 بعد ترتيب الجدول، ل هل ستبقى النتائج على حالها؟ عل ........................................................................................................................................ اجعل من يراك يحقو لمن رباك الأستاذ: تيطاوني  $\bigcirc$  بالتوفيق  $\bigcirc$  بالتوفيق  $\bigcirc$  بالتوفيق  $\mathbb{R}$  بالتوفيق  $\mathbb{R}$ Ě **2**

...........................................................................................................................……..

**1as.ency-education.com**